quitSaveDefault-package

*Default Quit Save Action*

### Description

Allows the action taken by quit (save="default") to be queried and changed. People who don't like poluting their shell with aliases may wish to add quit.save.default("no") to their '.Rprofile'. Yes, this is clearly excessive, but hopefully someone will add an option to R or something.

## Usage

quit.save.default(value = NULL)

### Arguments

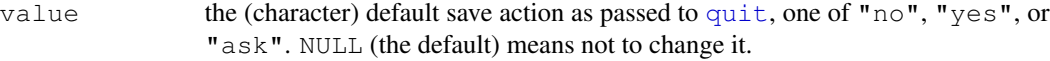

# Details

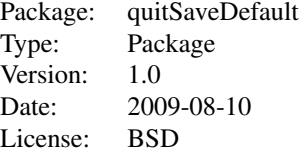

When the package loads, it will automatically call quit.save.default(getOption("quit.save.default")) if that option is set.

### Value

quit.save.default returns the current default save action.

# Author(s)

Dylan Simon <dylan@dylex.net>

#### See Also

quit.

### Examples

```
## Example ~/.Rprofile
options(defaultPackages = c(getOption("defaultPackages"), "quitSaveDefault"),
```
quit.save.default="no")

# restore the default: quit.save.default("ask")